## **2019**

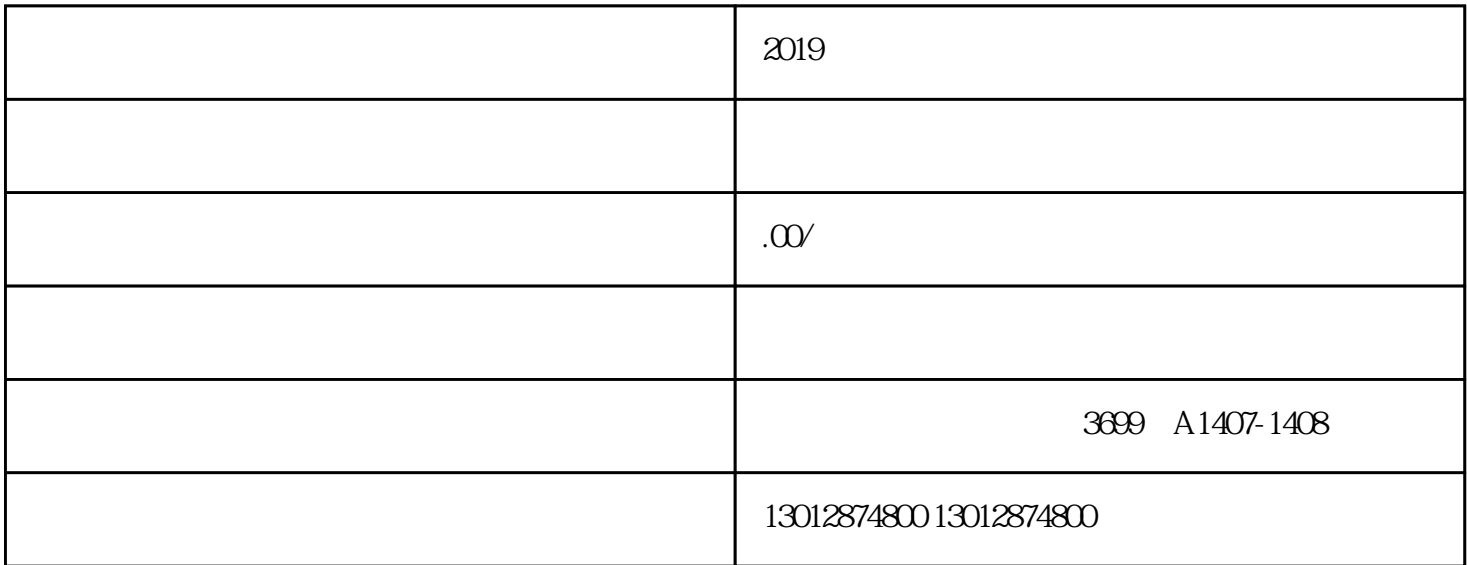

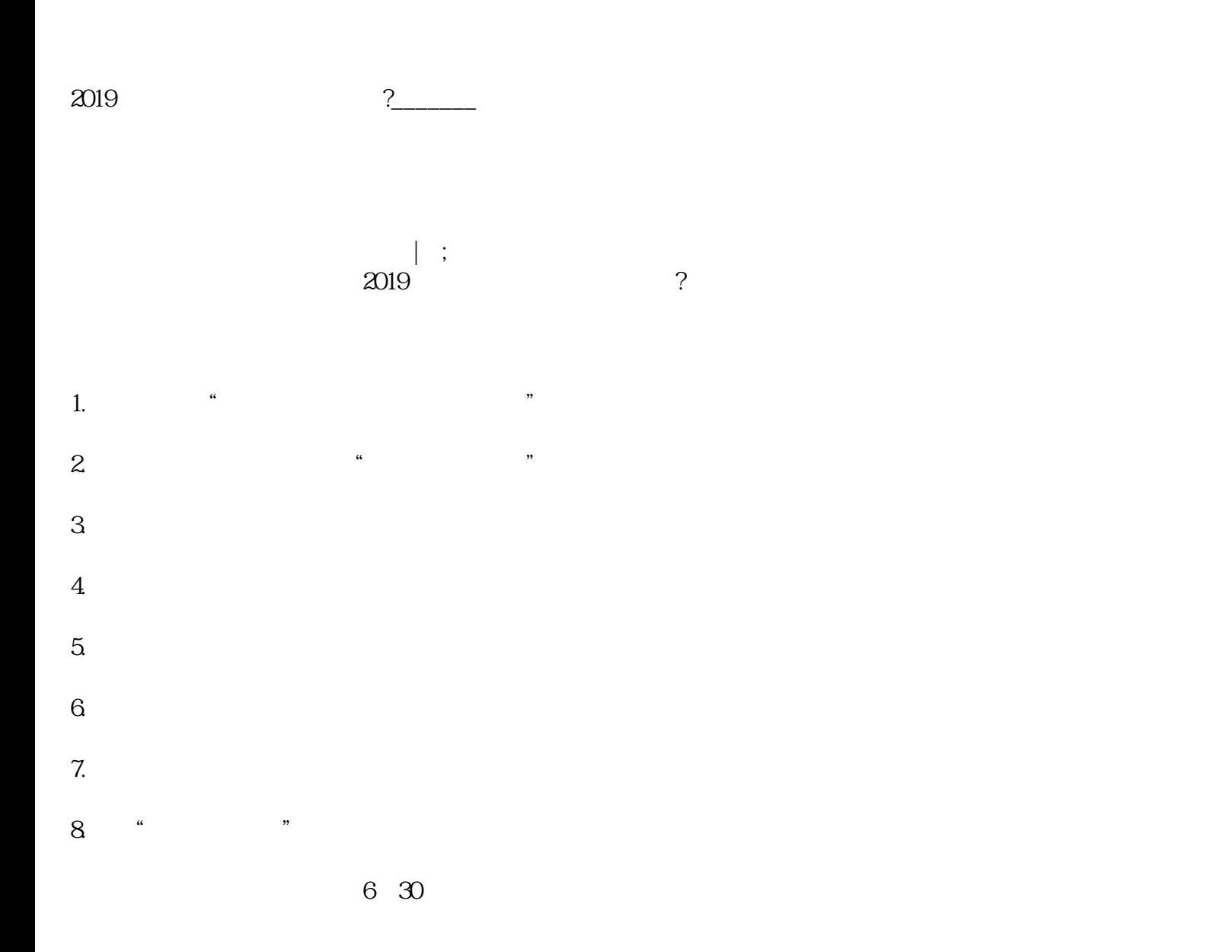

二、企业年报不做会有什么风险?

- 1.
- $2.$  $3.$
- $4.$
- $5\,$  $\kappa$  and  $\kappa$  events to the set of  $\kappa$
- $6.$

 $M_{\odot}$ 

2019年企业工商年报该怎么做?\_\_\_\_\_\_\_宝山代理记账